# **COMPUTATIONAL MATHEMATICS LABORATORY**

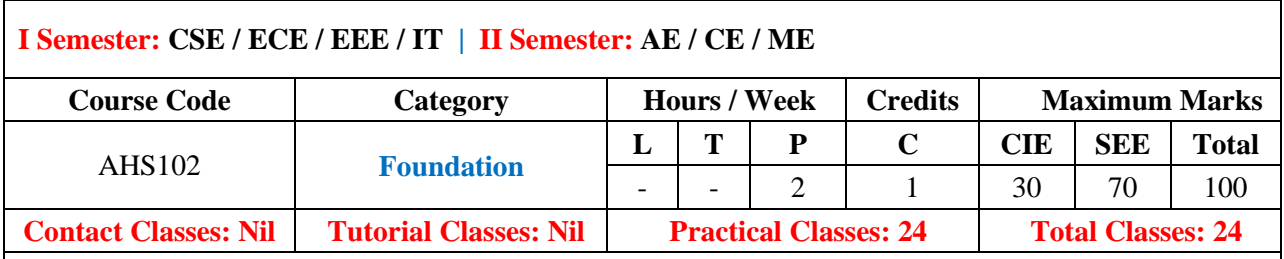

### **I. COURSE OVERVIEW:**

The aim of this course is to know about the basic principles of Engineering Mathematics and its application in MATLAB by means of software. Nowadays the principles of MATLAB find wide rangeof applications in many situations such as signal processing and communications, image and video- processing, control systems, test and measurement, computational finance and computational biology. Using MATLAB, one can analyze data, develop algorithms, and create models and applications.

### **II. OBJECTIVES:**

### **The course should enable the students to:**

- I Demonstrate the basic principles of MATLAB.
- II Analyze the applications of Algebra and Calculus using MATLAB software.
- III Estimate the roots of Algebraic and Transcendental equations.
- IV Evaluate the characteristics of given curves by means of plotting graph.

### **III. COURSE OUTCOMES:**

### **After successful completion of the course, students should be able to:**

- CO 1 **Solve** the algebraic and transcendental equations within given range range using MAT LAB programs. . Apply
- CO 2 **Utilize** MAT LAB programs for verifying properties of limits, derivatives of a function. Apply
- CO 3 **Interpret** rank, Eigen values and vectors with matrixtransformations. Understand
- CO 4 **Utilize** MAT LAB programs for solving differential equations and multiple integrals. Apply
- CO 5 **Make use of** MAT LAB programs for interpolating values of differential equations numerically. Apply
- CO 6 **Use** MAT LAB programs for vector operations on vector field. Apply

### **IV. SYLLABUS:**

# **LIST OF EXPERIMENTS**

# **Week-l BASIC FEATURES**

### a. Features and uses.

b. Local environment setup.

### **Week-2 ALGEBRA**

- a. Solving basic algebraic equations.
- b. Solving system of equations.
- c. Two dimensional plots**.**

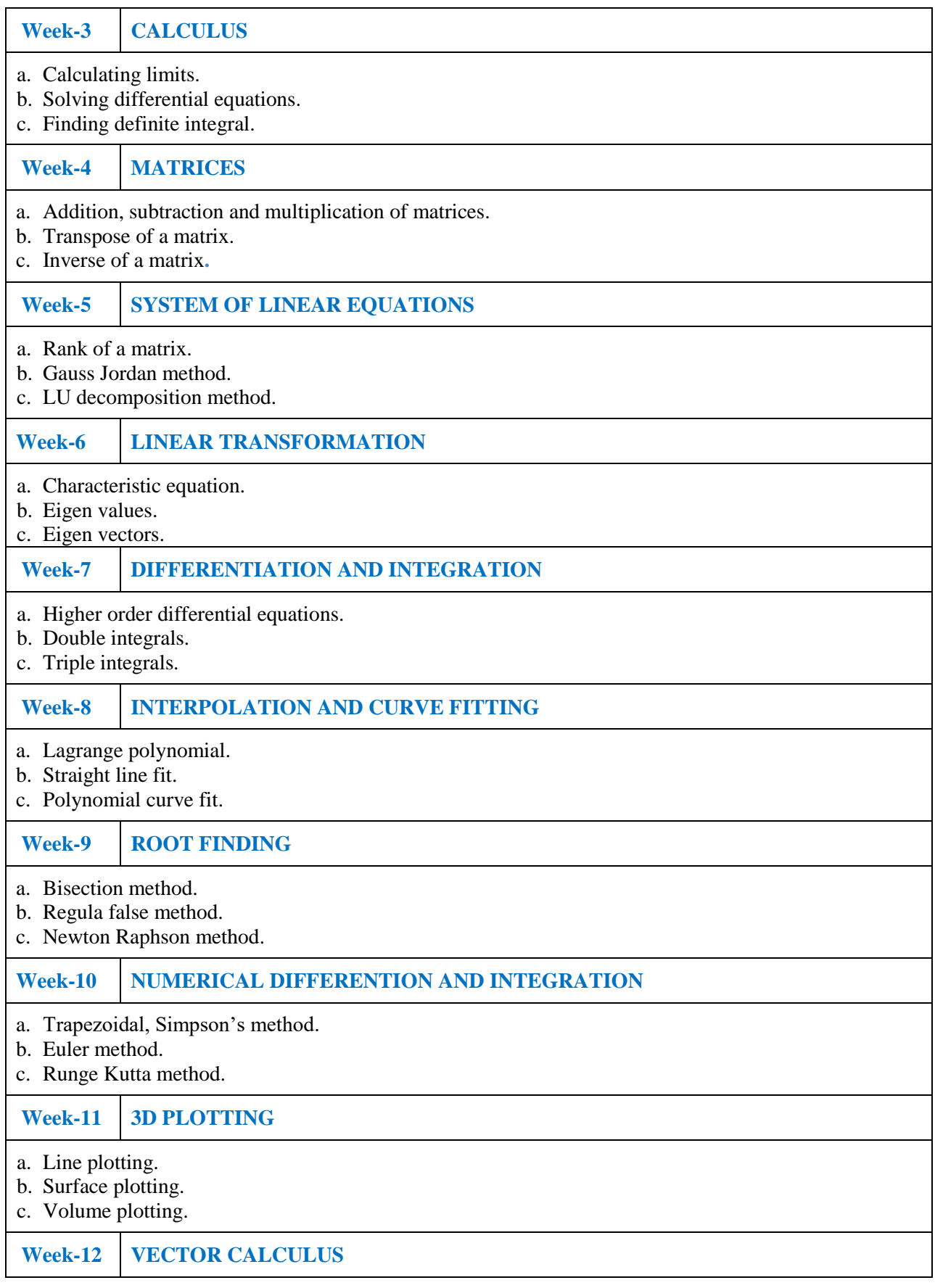

- a. Gradient.
- b. Divergent.
- c. Curl.

### **Reference Books:**

- 1. Cleve Moler, "Numerical Computing with MATLAB", SIAM, Philadelphia, 2nd Edition, 2008.
- 2. Dean G. Duffy, "Advanced Engineering Mathematics with MATLAB", CRC Press, Taylor & Francis Group,  $6<sup>th</sup>$  Edition, 2015.

**Web Reference:**

http://www.iare.ac.in

**Course Home Page:**

**SOFTWARE AND HARDWARE REQUIREMENTS FOR A BATCH OF 30 STUDENTS:**

**SOFTWARE:** Microsoft Windows 7 and MATLAB – V 8.5, which is also R2015a

**HARDWARE:** 30 numbers of Intel Desktop Computers with 2 GB RAM